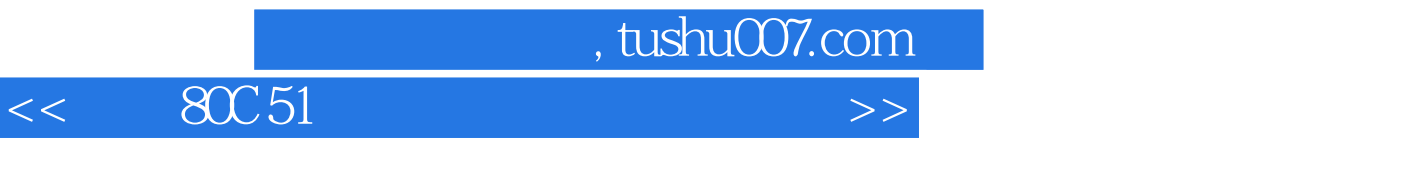

- $<<$  80C51  $>>$
- 13 ISBN 9787302189473
- 10 ISBN 7302189471

出版时间:2009-2

页数:359

PDF

http://www.tushu007.com

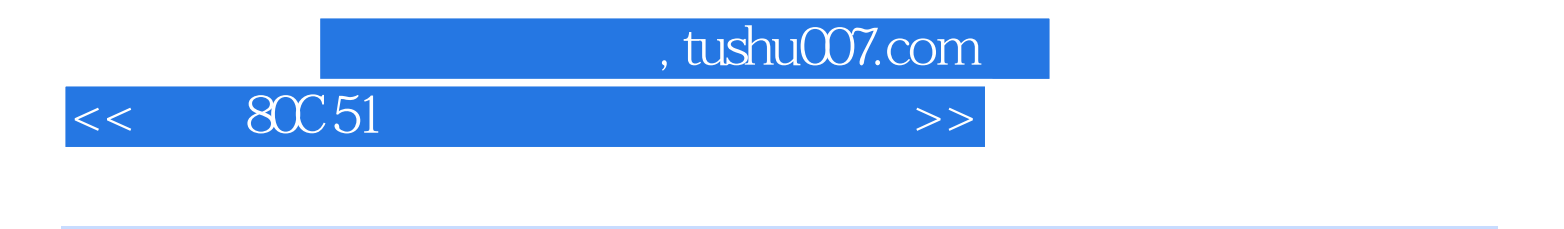

 $\frac{\text{SC51}}{\text{Plash} \text{Magic}}$  SST89C5X P89C51XX μVision2 成开发环境,Flash Magic为在线烧写软件工具,并辅以硬件综合开发工具DH2004A。 ROM RAM SFR

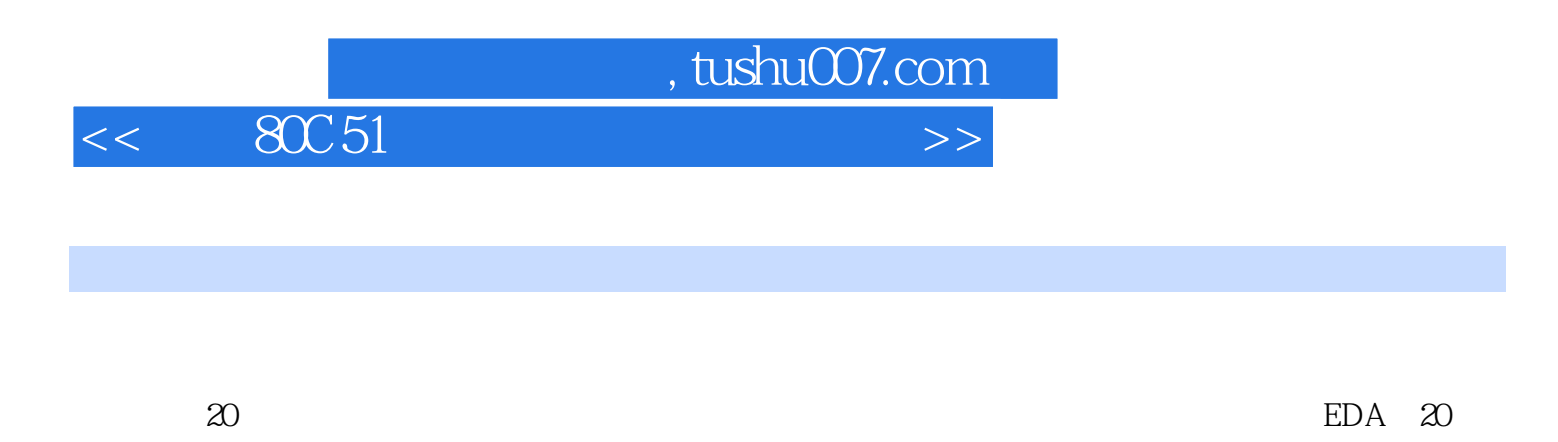

 $30$ 

 $" 211" " 985"$ 

 $\frac{1}{2}$  , and the state  $\frac{1}{2}$  , and the state  $\frac{1}{2}$  , and the state  $\frac{1}{2}$  , and the state  $\frac{1}{2}$ 

 $,$  tushu007.com

## $<<$  80C51  $>>$

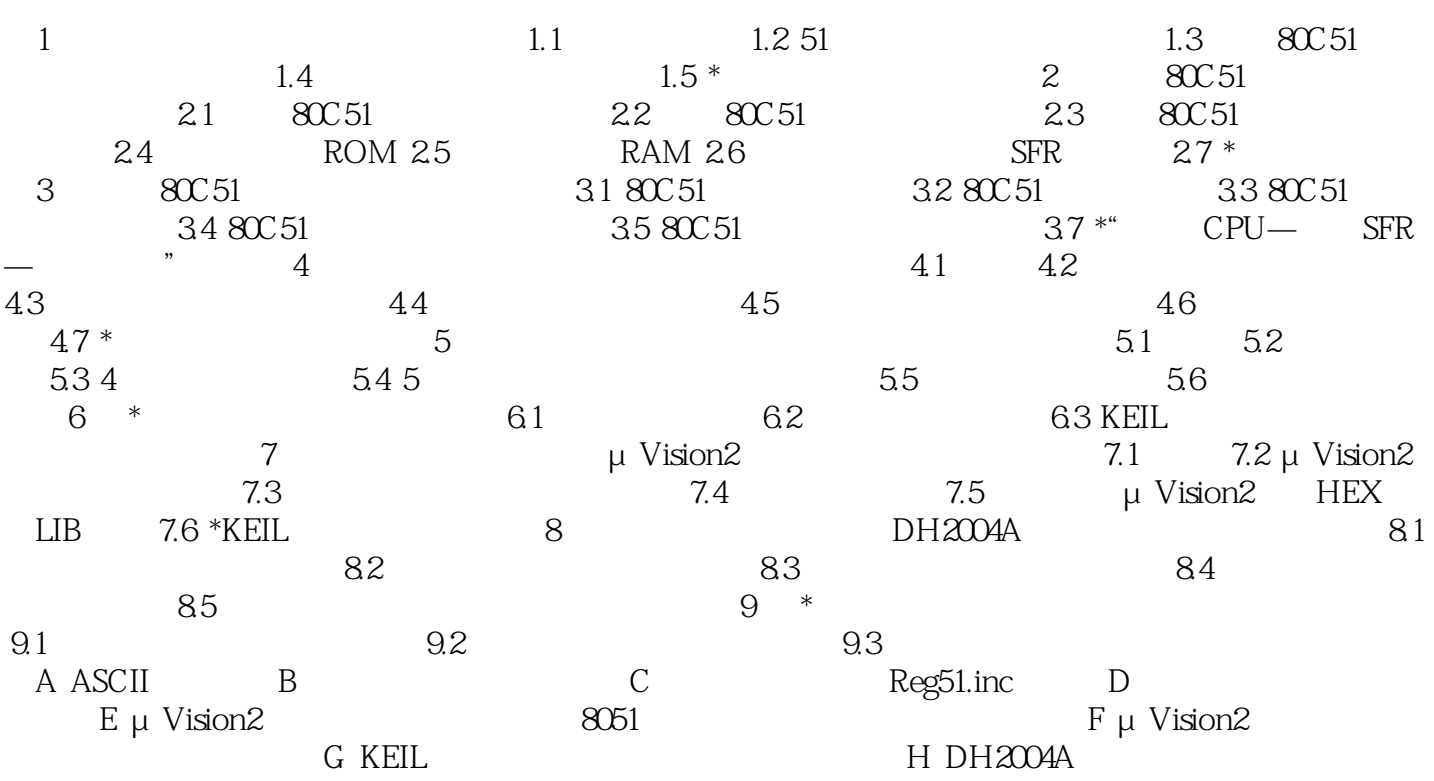

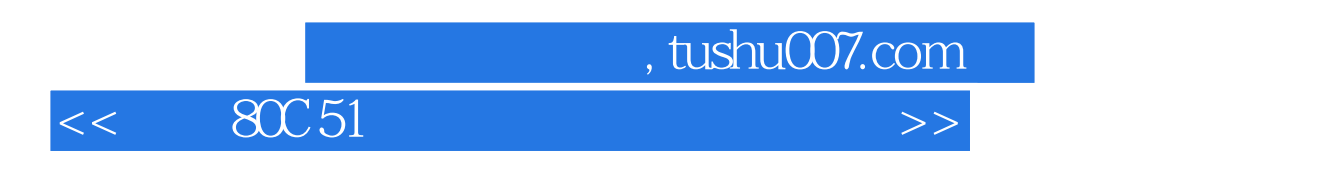

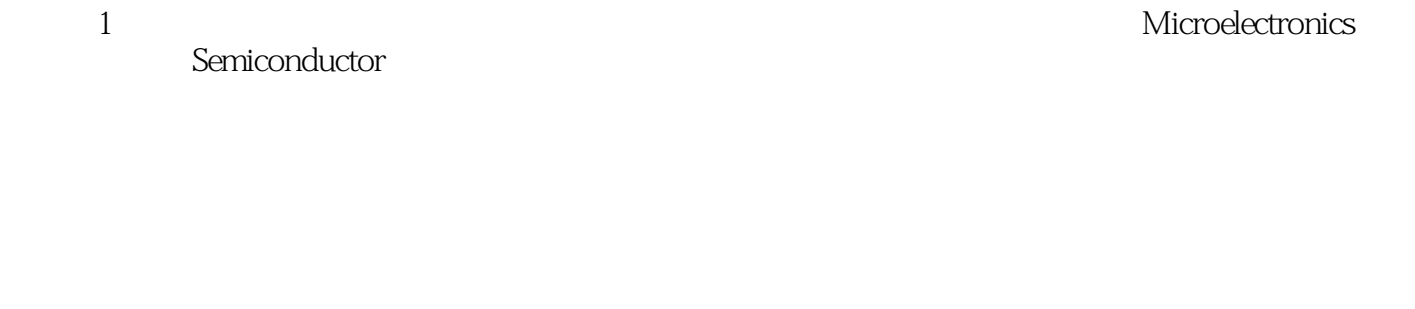

因此,有越来越多的电子爱好者对单片机产生了浓厚的兴趣,甚至达到了"发烧"的程度。  $1 \t1 \t1 \t1 \t1 \t1$ 

TTL CMOS ASIC

 $\alpha$  and  $\beta$  and  $\beta$ 

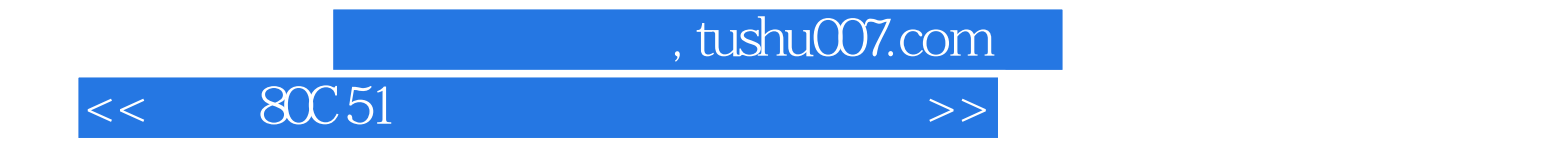

本站所提供下载的PDF图书仅提供预览和简介,请支持正版图书。

更多资源请访问:http://www.tushu007.com